# **COMPANY NAME**

### **PATCH RELEASE NOTES**

Instructions: Red highlighted material is completed by the Release Engineer. Blue material is completed by the author of the patch. Do not delete these instructions.

#### **Release Notes for Patch \$PATCH NAME\$**

**Location:** \\server\Release\\$Release number\$\Patch\\$Patch name and number\$

**Date**: \$Date of this document\$

**Person requesting patch**: \$Name and telephone number of requestor/person reporting defect\$

**Author**: \$Author of patch\$

**Backup**: Before installing this patch make sure you have a backup of your \$System and or database\$.

**Server Status**: Do all users have to be out of the system for the patch to be applied (enter X)? Yes No

**Who Needs the Patch** (place an X in the applicable box and enter the requested data):

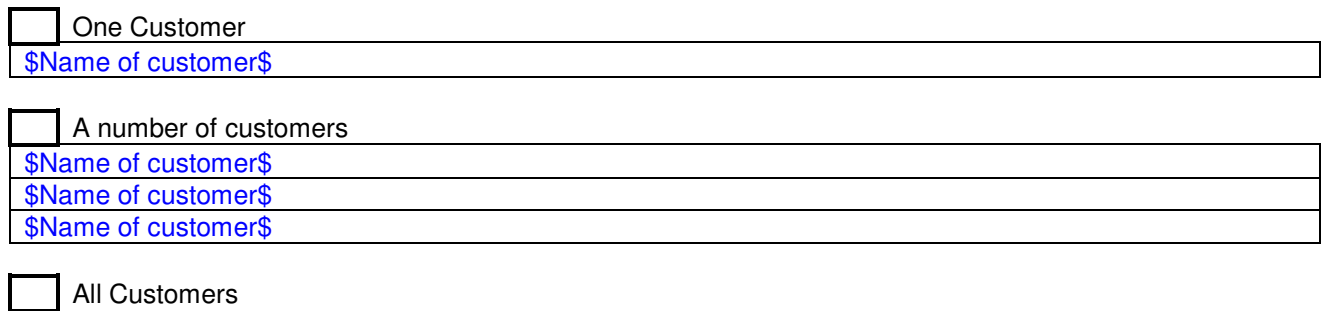

 All Customers except: \$Name of customer not needing patch\$ \$Name of customer not needing patch\$

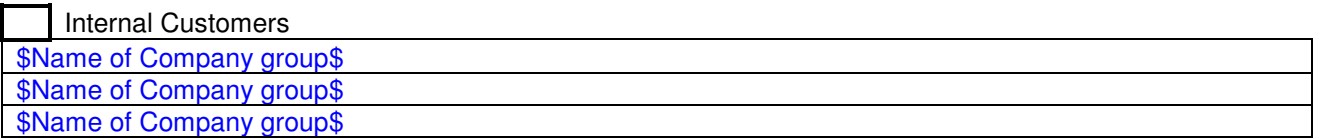

**Description of Problem: \$Brief description of problem solved by this patch\$** 

**Affected Areas**: \$Modules or databases affected by this patch\$

**Apply patch to** (place an X in the applicable box):

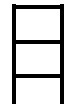

 Company copy of database Client's (or ASP) copy of the database Both Company and Client's copy of the database

**Gateway** (place an X in the applicable box):

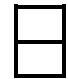

 Apply patch through the gateway Do not apply patch through the gateway

## **COMPANY NAME**

### **PATCH RELEASE NOTES**

**Description of Fix: \$Brief description of what the patch does to fix the problem\$** 

**Install Instructions**: \$Description of how to install the patch or the name of an attached document describing how to install the patch\$

**Uninstall Instructions**: If there are problems, the patch may be uninstalled by \$Complete instructions on how to undo the installation of the patch. This may be the phrase "Restore from the backup that was made earlier\$

**How to Tell if the Patch was Installed Successfully (or if it has already been applied)**: \$Brief description of what should change after the patch has been installed. Instruct user to look for changes before applying patch\$

After you have applied the patch, please update the file \\server\Release\\$Release number\$\Patch\PatchInstallHistory.xls.

**If problems are encountered or there are questions, please contact: \$Name of person responsible for** contacting author and/or escalating problems\$

**Defect Management software system number, Customer Issues software system SR number, or Customer Issues software system Activity number**: \$Defect Management software system bug/enhancement number or Customer Issues software system SR number, identify as Defect Management software system or Customer Issues software system \$